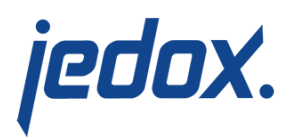

## **[Additional Spreadsheet](https://knowledgebase.jedox.com/knowledgebase/additional-core-configuration/) [Server Configuration](https://knowledgebase.jedox.com/knowledgebase/additional-core-configuration/)**

The most important configuration options for the Jedox Web Core Server are defined in the file  $\ldots$  \core\config.xml (Windows) or  $\ldots$  / core-Linux-i686/etc/config.xml (Linux). That the service must be restarted for changes to take effect.

**Important:** configuration files are replaced when Jedox software is updated. You should therefore maintain a backup of your configuration files, so you can replace them after an update.

## Logging Configuration

You can configure the logging information about the Spreadsheet Server. For more information, see [General Information about the Log](https://knowledgebase.jedox.com/knowledgebase/log-files/#core_log) [Files.](https://knowledgebase.jedox.com/knowledgebase/log-files/#core_log)

## Additional Configurations

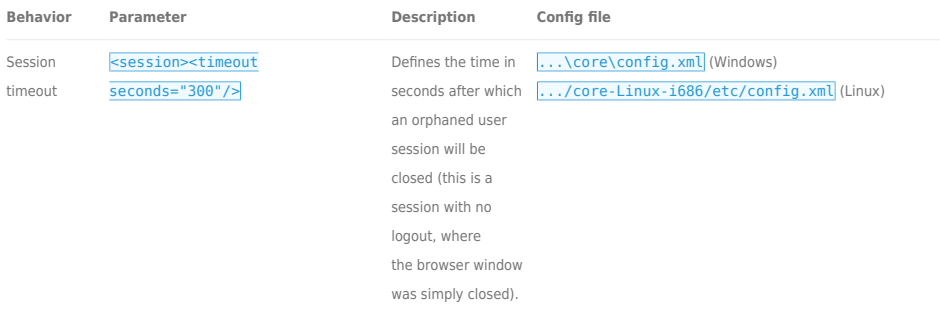

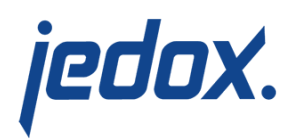

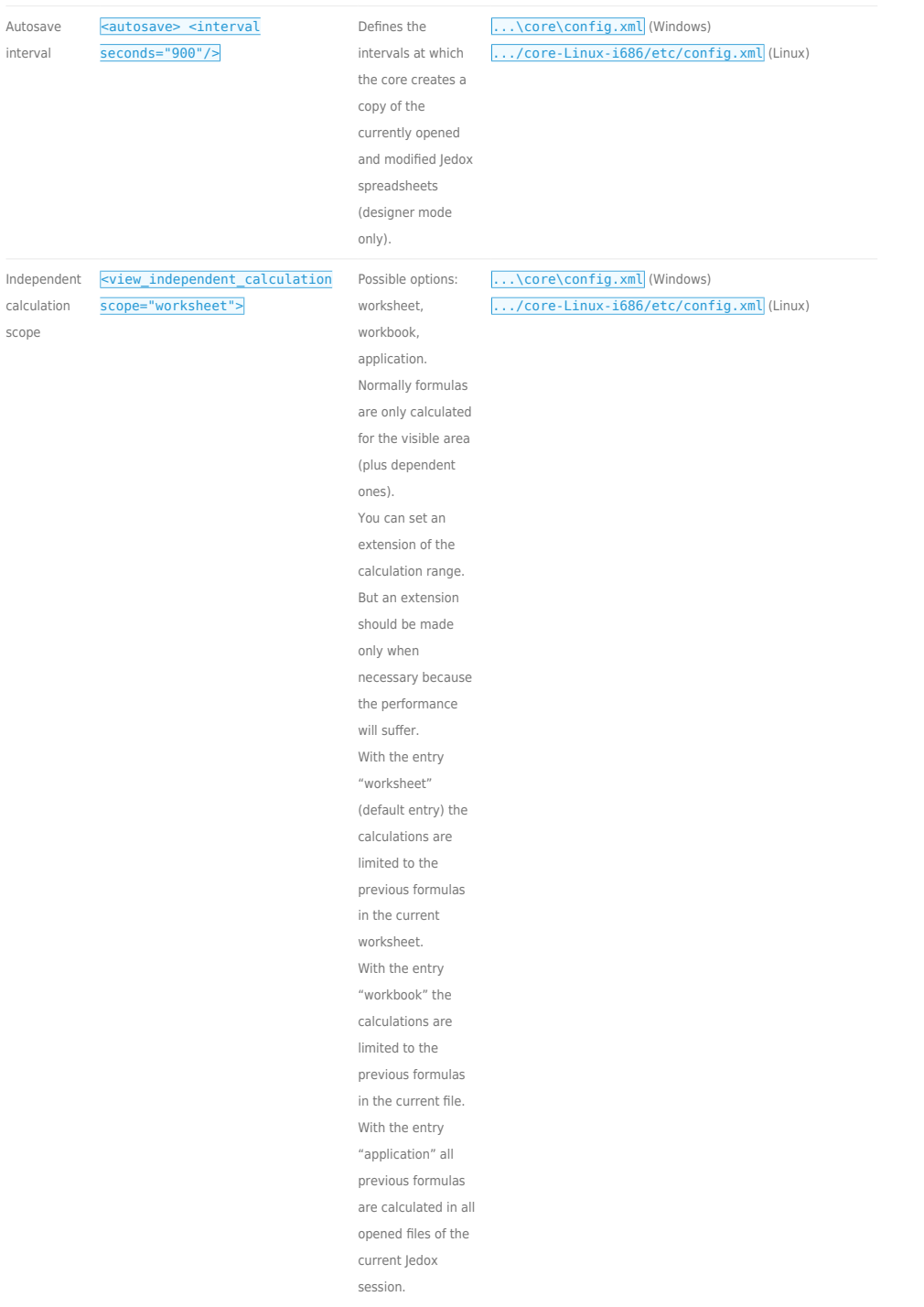

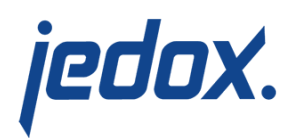

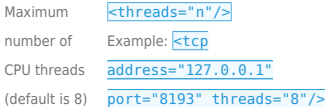

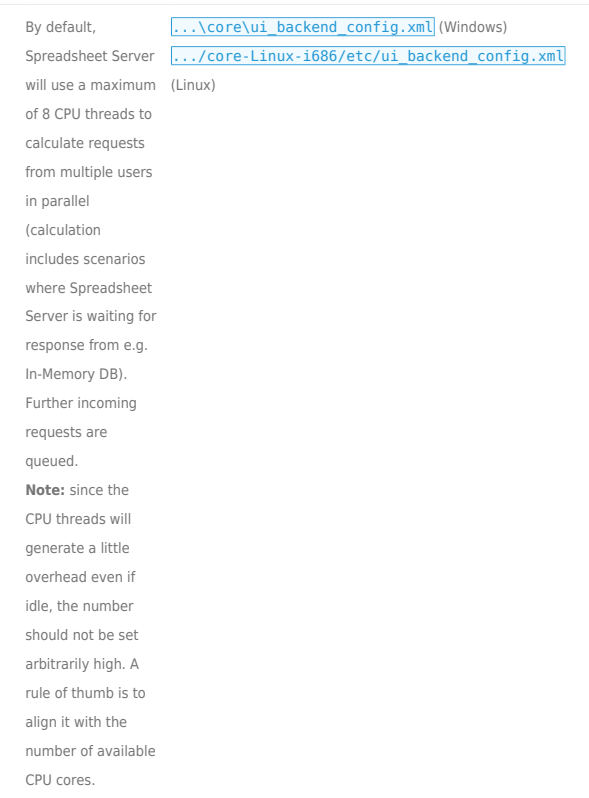